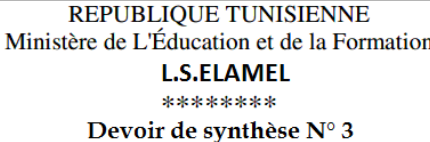

Epreuve : TIC / Durée : 1h : 30 mn

Page 1

Classe : 3 SI

**Prof** : Z.Houcine

: Mercredi 14-05-2014  $A-S$ 

Nom&Prénom : ....... NOTE:  $120$ 

**1. créer une page web nommée "Article.html" dont le contenu est décrit ci-dessous :**

Soit la table **article** suivante : **Code article Désignation Quantité Prix unitaire** C001 Souris 25 5.000 C002 | Clavier | 48 | 10.700

Créer la table article

**Insérer les deux lignes** 

**NB :** le mot **« article »**, en haut de la page N°1, est un lien hypertexte vers la page « **Form**-**art** » :

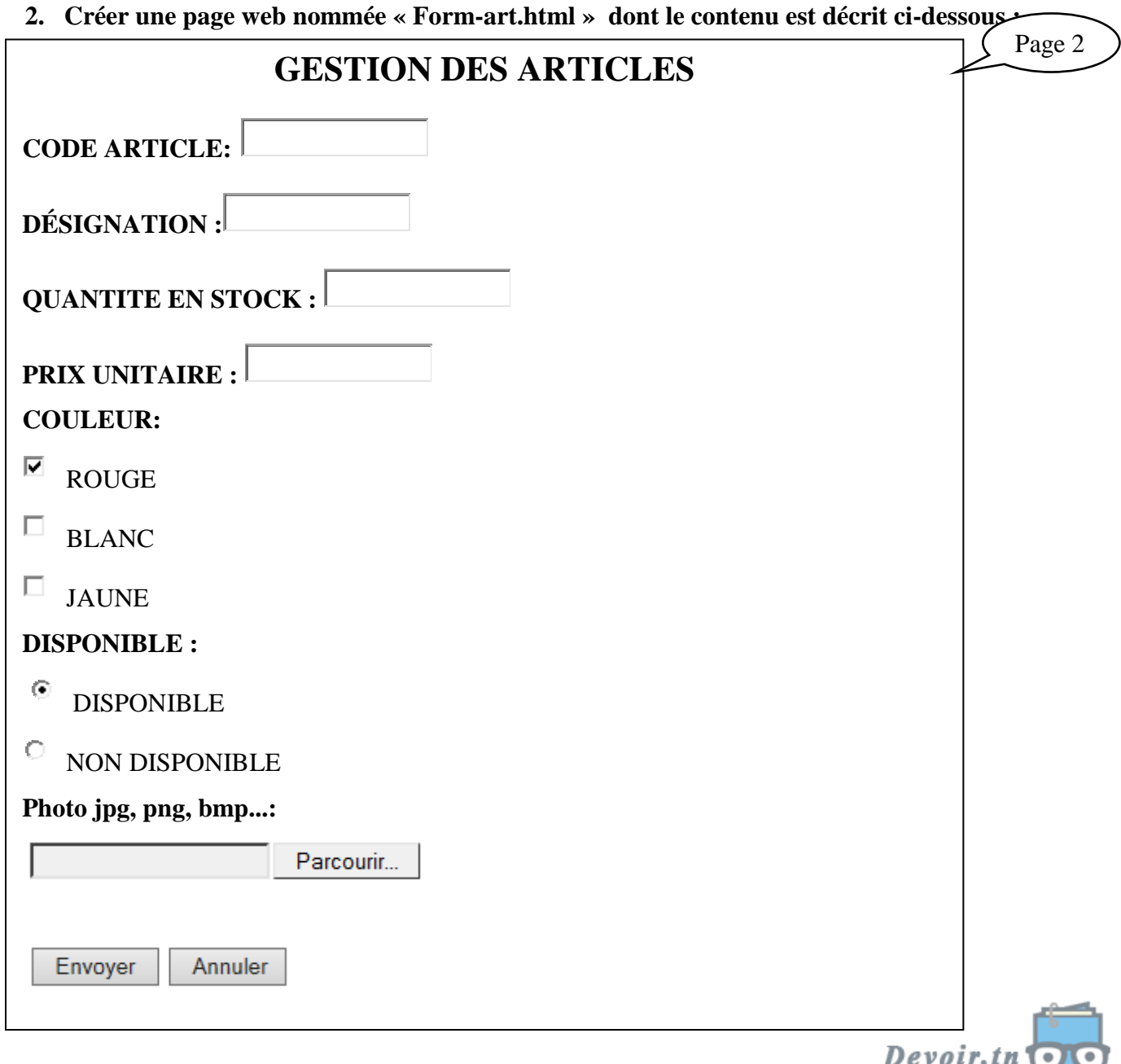

toutes les matières, tous les niveaux